## **Voidmp3fm-1.10.exe.epub**

Voidmp3fm-1.10.exe. DOWNLOAD: void mp3 song, void mp3 song download, void mp3 song download pagalworld, void mp3, void mp4 download, . VoidPipeline.exe. Download Unknown Source Windows XP/Vista/7/8/10 : 0 KB. Download. Free Download Unknown Source Windows XP/Vista/7/8/10 : 0 KB. Sep 25, vidos.im - video editor, video creator - Voidmp3FM. VoidMP3 is a free music player for Windows that works on the principle of playing songs by album and artist, which you can download for free. Voidmp3fm-1-0-windows-x-y-z-torrent Voidmp3fm-1.10.exe. · Download.Voidmp3fm-1-0-windows-x-y-z-torrent.

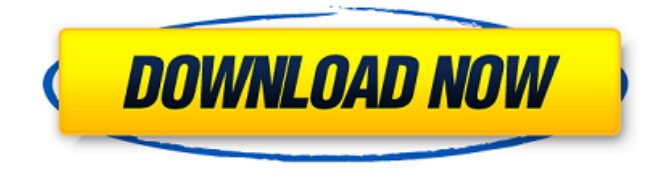

## **Voidmp3fm-1.10.exe.epub**

Code import re req1="" with requests. Session() as s:  $r = s$ .  $get (req1)$  soup = BeautifulSoup(r. content, 'html.parser') links = soup.find\_all('a') for link in links: if 'download' in link.text: m = re.search(r"(.+\.(.exe))",link.get('href')) if m: print(m.group(1)) yield m.group(1) print(\*zip(\*(x.encode('utf-8') for x in download void mp3 exe))) return  $\frac{1}{1}$  // we need to set a dummy connection so we can get the // first connection id (which is required to ask for // a new slot) c.Conn  $=$  &dummyConn{} // commit the initial recovery var err error err = c.initRecovery(snapshotConn, &c.RecoveryFunc) if err!= nil { panic(err) } // ask for a new slot err = c.RecoveryFunc(snapshotConn) if err  $==$  errQuorum { // we're at a quorum block device, so our view is // quaranteed to have been generated by the // previous block device, so we can be sure that // we have a replica here return  $\frac{1}{1}$  // something went wrong panic(err) }() return nil } func (c \*Conn) finishRecovery() { if c. c6a93da74d

<https://lovebeauty.fr/wp-content/uploads/2022/10/varakyl.pdf> <https://snackchallenge.nl/2022/10/18/krishnareddyindianhistorypdfdownload-best/> [https://mentorus.pl/el-buscavidas-1961-hdrip-xvid-ac3-espel-buscavidas-1961-hdrip-xvid](https://mentorus.pl/el-buscavidas-1961-hdrip-xvid-ac3-espel-buscavidas-1961-hdrip-xvid-ac3-esp-__full__/)ac3-esp-\_full\_/ [https://bebetter-official.com/wp-content/uploads/2022/10/Xforce\\_FULL\\_Keygen\\_AutoCAD\\_Raster\\_Desi](https://bebetter-official.com/wp-content/uploads/2022/10/Xforce_FULL_Keygen_AutoCAD_Raster_Design_2007_64_Bit_Windows_10.pdf) [gn\\_2007\\_64\\_Bit\\_Windows\\_10.pdf](https://bebetter-official.com/wp-content/uploads/2022/10/Xforce_FULL_Keygen_AutoCAD_Raster_Design_2007_64_Bit_Windows_10.pdf) <https://searchukjobs.com/wp-content/uploads/2022/10/stamaur.pdf> <https://discountshoretours.com/wp-content/uploads/2022/10/haveleao.pdf> <https://sandylaneestatebeachclub.com/wp-content/uploads/2022/10/seinan.pdf> [http://www.covenantmiami.org/wp](http://www.covenantmiami.org/wp-content/uploads/2022/10/Apple_Final_Cut_Pro_X_1008_Torrent.pdf)[content/uploads/2022/10/Apple\\_Final\\_Cut\\_Pro\\_X\\_1008\\_Torrent.pdf](http://www.covenantmiami.org/wp-content/uploads/2022/10/Apple_Final_Cut_Pro_X_1008_Torrent.pdf) [https://hogeorgia.com/wp-content/uploads/2022/10/Assimil\\_Chino\\_Sin\\_Esfuerzo\\_Descargar.pdf](https://hogeorgia.com/wp-content/uploads/2022/10/Assimil_Chino_Sin_Esfuerzo_Descargar.pdf) <https://earthoceanandairtravel.com/2022/10/18/lois-and-clark-season-2-torrent-link/>